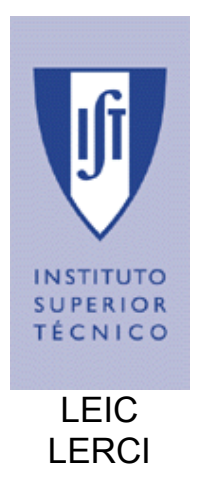

# **Sistemas Operativos**

## **Colectânea de Exercícios de Sincronização**

**Soluções** 

Outubro 2004

### **Exercícios de Sincronização**

#### **A. Competição por um recurso**

#### **1. [Banco]**

```
a.
void levantar(int valor) { 
   esperar(mutex); 
   if (saldo >= valor) { 
     saldo = saldo - valor; 
 } 
   assinalar(mutex); 
} 
                                             void depositar(int valor) { 
                                                esperar(mutex); 
                                                saldo = saldo + valor; 
                                                assinalar(mutex); 
                                             }
```
**b.** Existem três situações de concorrência.:

- Dois processos executam "levantar" em simultâneo:
	- o Se ambos os valores a levantar forem inferiores ao saldo e a sua soma for superior ao saldo só um dos levantamentos se deveria realizar, mas se não existir o mutex então é possível que ambos sejam efectuados levando o saldo para valores negativos. Para tal basta que o primeiro processo perca o processador logo após ter verificado que o saldo era superior ao valor a levantar mas antes da subtracção. O segundo processo verifica o saldo (ainda não actualizado) e efectua a subtracção. Por fim o primeiro processo retoma o processador efectuando a subtracção.
- Dois processos que executam depositar em simultâneo:
	- o Neste caso é necessário salientar que a operação "saldo = saldo + valor" não é normalmente atómica. Isto é primeiro é calculada a soma e colocada numa variável temporária (ou num registo) e só depois é actualizado o valor do saldo. Se um processo perder o processador no meio destas duas operações(ex.: tmp1 = 5 + 4 (tmp1 = saldo + valor1)), pode acontecer que outro processo calcule um novo saldo com base no valor de saldo antigo (ex.: saldo =  $5 + 3$  (tmp2 = saldo + valor2, saldo = tmp2)) e quando o processo um recomeça coloca em saldo o valor da primeira operação perdendo o segundo depósito (ex.: saldo = 9 (saldo = tmp1)). Note-se que o mesmo se pode passar com a subtracção das rotinas levantar.
- Dois processos executam em simultâneo as operações depositar e levantar

A situação é semelhante à anterior uma vez que a subtracção também é usualmente efectuada em dois passos.

#### **2. [Somas concorrentes]**

```
semaforo t mutex;
lista t lista;
int numsomas = 0; 
void Soma() 
{ 
     while(1) 
     { 
         Esperar(mutex); 
         if (numsomas == N-1) 
          { 
              Assinalar(mutex); 
              return; 
          } 
          else 
 { 
              int n1 = TirarNumero(lista); 
              int n2 = TirarNumero(lista); 
              PorNumero(lista,n1+n2); 
              numsomas++; 
              Assinalar(mutex); 
         } 
     } 
}
```
#### **3. [Leitores-Escritores\*]**

**a.** A base de dados contém campos que devem estar coerentes entre si. Por exemplo se a base de dados contém informação de contas bancárias, quando se faz uma transferência de uma conta para a outra, ao valor levantado de uma conta deve corresponder um valor depositado noutra. Por isso para garantir que todas as operações são efectuadas sobre estados coerentes da base de dados é necessário garantir que todas as operações de actualização acabam antes de começar outra.

```
b.
```

```
typedef int semaforo; 
semaforo mutex = 1; // controls access to 'rc'
semaforo db = 1; \frac{1}{\sqrt{6}} controls access to the database<br>int cl = 0; \frac{1}{\sqrt{6}} of processes reading or wanti
                               int cl = 0; // # of processes reading or wanting to 
void Escreve() 
{ 
      Esperar(&db); 
      escreverDB( ); 
      Assinalar(&db); 
} 
                                                    void Le() 
                                                     { 
                                                          Esperar (&mutex); 
                                                         cl = cl + 1;if (cl == 1)
                                                           {
                                                                Esperar (&db); 
                                                           } 
                                                           Assinalar (&mutex); 
                                                           lerDB( ); 
                                                           Esperar (&mutex); 
                                                          cl = cl -1;if (cl == 0)
                                                           {
                                                                Assinalar(&db); 
                                                           } 
                                                           Assinalar (&mutex); 
                                                    }
```
#### **4. [Ponte estreita]**

#### **a.**

```
semaforo t mutexOeste = 1;
semaforo_t mutexEste = 1;
semaforo t ponte = 1;
int CarrosDeOesteNaPonte = 0; 
int CarrosDeEsteNaPonte = 0; 
void CarroDeOeste() 
{ 
     Esperar (&mutexOeste); 
     CarrosDeOesteNaPonte++; 
     if (CarrosDeOesteNaPonte == 1) 
 { 
         Esperar (&ponte); 
     } 
     Assinalar (&mutexOeste); 
} 
void CarrosSaiDeOeste() 
{ 
     Esperar (&mutexOeste); 
     CarrosDeOesteNaPonte--; 
     if (CarrosDeOesteNaPonte == 0) 
     { 
         Assinalar (&ponte); 
     } 
     Assinalar (&mutexOeste); 
}
                                             void carroDeEste() 
                                             { 
                                                  Esperar (&mutexEste); 
                                                  CarrosDeEsteNaPonte++; 
                                                  { 
                                                       Esperar (&ponte); 
                                                  } 
                                                  Assinalar (&mutexEste); 
                                             } 
                                            void carrosSaiEste() 
                                             { 
                                                  Esperar (&mutexEste); 
                                                  CarrosDeEsteNaPonte--; 
                                                  { 
                                                      Assinalar (&ponte); 
                                                  } 
                                                  Assinalar (&mutexEste); 
                                             }
```
#### **b.**

```
semaforo mutexOeste = 1; 
semaforo mutexEste = 1;
semaforo ponte = 1; 
semaforo ponteComEspacoOeste = 5; 
semaforo ponteComEspacoEste = 5;
int CarrosDeOesteNaPonte = 0; 
int CarrosDeEsteNaPonte = 0;
```

```
void CarroDeOeste() 
{
```

```
 Esperar(&ponteComEspacoOeste); 
     Esperar (&mutexOeste); 
     CarrosDeOesteNaPonte++; 
     if (CarrosDeOesteNaPonte == 1) 
     { 
         Esperar (&ponte); 
     } 
     Assinalar (&mutexOeste); 
}
```

```
void CarrosSaiDeOeste() 
{ 
     Esperar (&mutexOeste); 
     CarrosDeOesteNaPonte--; 
     if (CarrosDeOesteNaPonte == 0) 
     { 
         Assinalar (&ponte); 
     } 
     Assinalar (&mutexOeste); 
     Assinalar(ponteComEspacoOeste); 
}
```

```
 if (CarrosDeEsteNaPonte == 1) 
 if (CarrosDeEsteNaPonte == 0)
```

```
void CarroDeEste() 
{ 
     Esperar(ponteComEspacoEste); 
    Esperar (&mutexEste); 
    CarrosDeEsteNaPonte++; 
    if (CarrosDeEsteNaPonte == 1) 
     { 
         Esperar (&ponte); 
     } 
     Assinalar (&mutexEste); 
} 
void CarrosSaiEste() 
{ 
    Esperar (&mutexEste); 
    CarrosDeEsteNaPonte--; 
    if (CarrosDeEsteNaPonte == 0) 
    { 
         Assinalar (&ponte); 
     }
```

```
 Assinalar (&mutexEste); 
 Assinalar(ponteComEspacoEste);
```
**}**

#### **5. [Searchers, inserters, deleters]**

```
semaforo mutexOeste = 1;
semaforo mutexEste = 1;
semaforo ponte = 1; 
semaforo ponteComEspacoOeste = 5;
semaforo ponteComEspacoEste = 5; 
int CarrosDeOesteNaPonte = 0; 
int CarrosDeEsteNaPonte = 0; 
void SearcherIn() 
{ 
     Esperar(semNotDeleter); 
     notDeleterNum++; 
     if (notDeleterNum == 1) 
     { 
         Esperar (semDB); 
     } 
     Assinalar (semNotDeleter); 
} 
                                             void SearcherOut() 
                                             { 
                                                  Esperar(semNotDeleter); 
                                                  notDeleterNum--; 
                                                  if (notDeleterNum == 0) 
                                                  { 
                                                       Assinalar (semDB); 
                                                  } 
                                                  Assinalar (semNotDeleter); 
                                             }
void InserterIn() 
{ 
     Esperar(semInserter); 
     Esperar(semNotDeleter); 
     notDeleterNum++; 
     if (notDeleterNum == 1) 
     { 
         Esperar (semDB); 
     } 
     Assinalar (semNotDeleter); 
} 
                                             void InserterOut() 
                                             { 
                                                  Assinalar(semInserter); 
                                                  Esperar(semNotDeleter); 
                                                  notDeleterNum--; 
                                                  if (notDeleterNum == 0) 
                                                  { 
                                                      Assinalar (semDB); 
                                                  } 
                                                  Assinalar (semNotDeleter); 
                                             } 
void DeleterIn() 
{ 
     Esperar(semDB); 
} 
                                             void DeleterOut() 
                                             { 
                                                  Assinalar(semDB); 
                                             }
```
#### **6. [Parque de estacionamento]**

**Solução A:** estado do parque modificado por quem sai.

```
#define TIPOS 3
#define DOC 0
#define FUN 1
#define ALU 2
#define MAX 100 
semaforo semExMut, semExTipo[TIPOS]; // 0
int contador; 
int fila[TIPOS]; \angle\angle\angle = \{0, 0, 0\};
void EntraViatura(tipo v) 
{ 
     Esperar (semExMut); 
     if (contador < MAX) 
     { 
         contador++; 
         Assinalar (semExMut); 
     } 
     else 
     { 
                                               void SaiViatura() 
                                               { 
                                                     tipo v; 
                                                     Esperar (semExMut); 
                                                    if (contador < MAX) 
                                                     { 
                                                          contador--; 
                                                          Assinalar (semExMut); 
                                                     } 
                                                     else
```

```
 fila[v]++; 
          Assinalar (semExMut); 
          Esperar (semExTipo[v]); 
     } 
}
                                                     { 
                                                        v = -1; if (fila[DOC] > 0) 
                                                              v= DOC; 
                                                          else if (fila[FUN] > 0) 
                                                            v= FUN;
                                                          else if (fila[ALU] > 0) 
                                                            v = ALU; if (v >= 0) 
                                                          { 
                                                              Assinalar (semExTipo[v]); 
                                                              fila[v]--; 
                                                          } 
                                                          else 
                                                              contador --; 
                                                         Assinalar (semExMut); 
                                                     }
```
**}**

**Solução B:** estado do parque modificado por quem entra.

```
#define TIPOS 3
#define DOC 0
#define FUN 1
#define ALU 2
#define MAX 100 
semaforo_t semExMut; //(1), 
semaforo_t semExTipo[TIPOS]; // 0
int contador; // = 0, 
int fila[TIPOS]; // = {0,0,0}; 
int Emespera; // = 0;EntraViatura(tipo v) 
{ 
     Esperar (semExMut); 
     if (Emespera>0 || contador==MAX) 
     { 
          fila[v]++; 
         Emespera++; 
         Assinalar (semExMut); 
         Esperar (semExTipo[v]); 
         Esperar (semExMut); 
         Fila[v]--; 
         Emespera --; 
     } 
     contador ++; 
     Assinalar (semExMut); 
}
                                              SaiViatura() 
                                              { 
                                                   Esperar (semExMut); 
                                                   if (Emespera>0) 
                                                   { 
                                                        if (fila[DOC] > 0) 
                                                        { 
                                                            Assinalar(semExTipo[DOC]); 
                                                        } 
                                                        else if (fila[FUN] > 0) 
                                                        { 
                                                            Assinalar(semExTipo[FUN]); 
                                                        } 
                                                        else if (fila[ALU] > 0) 
                                                        { 
                                                            Assinalar(semExTipo[ALU]); 
                                                        } 
                                                   } 
                                                   contador --; 
                                                   Assinalar (semExMut); 
                                              }
```
#### **7. [Passeios turísticos]**

```
semaforo t havaganocarro = CriarSemaforo(C);
semaforo t carroestacheio;
semaforo_t carroaindanaocheio; 
int numpnocarro = 0;
```

```
Passageiro() 
{ 
     while(1) 
     { 
          Esperar(semPoderEntrar); 
         EntrarNoCarro(); 
         Esperar(mutex); 
          numpnocarro++; 
          if (numpnocarro == C) 
          { 
               Assinalar(semEstarCheio); 
          } 
          Assinalar(mutex) 
          Esperar(semPartida); 
         Esperar(semChegada); 
         SairDoCarro(); 
         Esperar(mutex); 
          numpnocarro--; 
          if (numpnocarro == 0) { 
              for (int i=0; i<C;i++) 
f \overline{\phantom{a}} Assinalar(semPoderEntrar); 
          } 
 } 
          Assinalar(mutex); 
     } 
}
                                              Carro() 
                                              { 
                                                    while(1) 
                                                    { 
                                                         Esperar(semEstarCheio); 
                                                        for (int i = 0; i < C; i++) { 
                                                               Assinalar(semPartida); 
                                               } 
                                                         Partir(); 
                                                         Chegar(); 
                                                         for (int i=0; i<C; i++) 
                                                          { 
                                                              Assinalar(semChegada); 
                                                         } 
                                                   } 
                                              }
```
#### **B. Competição por múltiplos recursos**

#### **8. [Múltiplos recursos]**

```
#define NPROCS 4 
#define NRECURSOS 6 
semaforo t semP[NPROCS]; // inicializar a 0
semaforo_t semRecurso[NRECURSOS]; // inicializar a 0<br>semaforo_t semFimTarefa; // inicializar a 0
semaforo_t semFimTarefa; <br>semaforo_t semMutex; // inicializar a 1
semaforo t semMutex;
int contprocs=0, acumulador=0; 
void Agente() 
{ 
     while(1) { 
          // escolher configuração aleatória 
          // execução de 4 operações Assinalar nos recursos correspondentes 
          Esperar(semFimTarefa); 
     } 
} 
void P(int i) 
{ 
     while(1) { 
          Esperar(semP[i]); 
          // código que executa a tarefa 
          Assinlar(semFimTarefa); 
     } 
} 
void EsperaRecurso(int n) 
{
```

```
 while(1) { 
         Esperar(semRecurso[n]); 
         Esperar(semMutex); 
         acumulador += power(2,5-n); 
         contprocs++; 
        if(cont == 4) {
              switch(acumulador) { 
                    case 58: Assinalar(semP[1]); break; 
                    case 54: Assinalar(semP[2]); break; 
                    case 23: Assinalar(semP[3]); break; 
                    case 29: Assinalar(semP[4]); break; 
B \rightarrow B
              acumulador = 0; 
             contprocs = 0; } 
         Assinalar(semMutex); 
     } 
}
```
#### **Notas:**

- A ideia é lançar uma tarefa EsperaRecurso associada a cada recurso. Quando o agente assinala os semáforos de quatro recursos, é avaliada qual a configuração de recursos disponível com base no valor constante no acumulador. Em função desta configuração, é desbloqueado o processo P respectivo que já tem à sua disposição todos os recursos que necessita para prosseguir.
- O acumulador funciona como uma máscara. Cada bit do acumulador está associado a um determinado recurso: o recurso 0 corresponde ao bit 5 (i.e.  $2^5 = 32$ ), o recurso 5 corresponde ao bit 0 (i.e.  $2^0 = 1$ ).
- Alternativamente ao acumulador, poderiamos ter uma matriz que representasse a tabela especificada e testar as configurações varendo as linhas da matriz.

#### **9. [Jantar dos Filósofos\*]**

```
#define N 5 
#define ESQUERDA (i+N-1)%N 
#define DIREITA (i+1)%N 
#define PENSAR 0 
#define FOME 1 
#define COMER 2 
semaforo t semFilosofo[N]; // inicializar a 0
semaforo t semMutex; // inicializar a 1
int estado[N]; 
void Filosofo(int i) 
{ 
     while(1) { 
         Pensar(); 
         ObterPauzinhos(i); 
         Comer(); 
         LargarPauzinhos(i); 
     } 
} 
void ObterPauzinhos(int i) 
{ 
     Esperar(mutex); 
    estado[i] = FOME; Teste(i);
     Assinalar(mutex);
```

```
 Esperar(semFilosofo[i]); 
} 
void LargarPauzinhos(int i) 
{ 
     Esperar(mutex); 
     estado[i] = PENSAR; 
     Teste(ESQUERDA);
     Teste(DIREITA);
     Assinalar(mutex); 
} 
void Teste(int i) 
{ 
    if(\text{estado}[i] == \text{FOME } \&\& estado[ESQUERDA] != COMER && 
          estado[DIREITA] != COMER) 
     { 
          estado[i] = COMER; 
          Assinalar(semFilosofo[i]); 
     } 
}
```
#### **10. [Cruzamento]**

**Solução A:** Matrizes para representar o estado do sistema

```
#define N 4 
#define EMPTY 0 
#define REQUEST 1 
#define RESERVED 2 
int route[N][N]; 
typedef int semaforo; 
semaforo_t mutex = 1; 
semaforo_t s[N][N]; 
void request(int sl, int el) 
{ 
     Esperar(&mutex); 
     route[sl][el] = REQUEST; 
     test(sl,el); 
     Assinalar(&mutex); 
     Esperar(&s[sl][el]); 
} 
void leave(int sl, int el) 
{ 
     int i,j; 
     Esperar(&mutex); 
     route[sl][el] = EMPTY; 
    for (i = 0; i < NLANES; i++)
     { 
         for (j = 0; j < NLANES; j++) 
<b> \leftarrow {
              if (useCommonRegion(sl,el,i,j)) 
              { 
                  test(i,j); 
 } 
         } 
     } 
     Assinalar(&mutex); 
}
```

```
void test(int sl, int el) 
{ 
    int i, j, wait = 0; if (route[sl][el] != REQUEST) 
     { 
         return; 
     } 
    for (i = 0; i < NLANES; i^{++})
     { 
        for (j = 0; j < NLANES; j^{++})
<b> \leftarrow {
              if (useCommonRegion(sl,el,i,j) && (route[i][j] == RESERVED)) 
f \{ \}wait = 1;break; 
 } 
         } 
     } 
     if (!wait) 
     { 
         route[sl][el] = RESERVED; 
         Assinalar(&s[sl][el]); 
     } 
}
```

```
Solução B: Estrutura representando o carro em vez de matrizes
```

```
#define N 4 
#define EMPTY 0 
#define REQUEST 1 
#define RESERVED 2 
// esta estrutura representa o carro na entrada do cruzamento 
typedef struct 
{ 
     int destino; // saida do cruzamento para onde se dirige o carro 
     int estado; // estado do carro: EMPTY, REQUEST, RESERVED 
     semaforo_t s; // semaforo para fazer o carro esperar 
} 
carro; 
carro entradas[N]; 
semaforo t mutex = 1;
void request(int sl, int el) 
{ 
     Esperar(&mutex); 
     entradas[sl].destino = el; 
     entradas[sl].estado = REQUEST; 
     test(sl,el); 
     Assinalar(&mutex); 
     Esperar(&entradas[sl].s); 
} 
void leave(int sl, int el) 
{ 
     int i; 
     Esperar(&mutex); 
     entradas[sl].estado = EMPTY; 
    for (i = 0; i < N ; i++)
     { 
         if ((i!=sl) && useCommonRegion(sl,el,i,entradas[i].destino) && 
                  (entradas[i].estado = REQUEST)) 
         { 
             test(i,entradas[i].destino); 
         }
```

```
 } 
     Assinalar(&mutex); 
} 
void test(int sl, int el) 
{ 
    int i, wait = 0;for (i = 0; i < N ; i++)
     { 
          if ((i!=sl) && useCommonRegion(sl,el,i,entradas[i].destino) && 
                   (entradas[i].destino == RESERVED)) 
          { 
             wait = 1;
              break; 
          } 
     } 
     if (!wait) 
     { 
          entradas[sl].estado = RESERVED; 
          Assinalar(&entradas[sl].s); 
     } 
}
```
#### **C. Cooperação entre processos**

#### **11. [Produtores-Consumidores\*]**

```
#define N .. 
#define NUMPROCSPRODUTORES .. 
#define NUMPROCSCONSUMIDORES .. 
ItemInformacao buffer[N]; 
int indiceProxLeitura = 0; 
int indiceProxEscrita = 0; 
semaforo_t posicoesSemInfo = CriarSemaforo(N); 
semaforo_t posicoesComInfo = CriarSemaforo(0); 
semaforo_t semExMut = CriarSemaforo(1); 
void DepositaItem(ItemInformacao item) 
void RetiraItem(ItemInformacao item) { 
{ 
     Esperar(posicoesSemInfo); 
     Esperar(semExMut); 
     buffer[iProxEscrita++] = item; 
     if (iProxEscrita >= N) { 
         iProxEscrita = 0; 
     } 
     Assinalar(semExMut); 
     Assinalar(posicoesComInfo); 
}
                                                Esperar(posicoesComInfo); 
                                                Esperar(semExMut); 
                                                item = buffer[iProxLeitura++]; 
                                                if (iProxLeitura >= N ) { 
                                                     iProxLeitura = 0; 
                                                } 
                                                Assinalar(semExMut); 
                                                Assinalar(posicoesSemInfo); 
                                           }
```
**a.**

```
struct ItemInformacao Buffer[N]; 
int IProxLeitura = 0; 
int IProxEscrita = 0; 
int ocupados = 0; 
semáforo_t sema_livres = CriaSemaforo(0);
trinco tr buffer = CriaTrinco ();
void DepositaItem(ItemInformacao item) 
void RetiraItem(ItemInformacao item) 
{ 
     Esperar(sema_livres); 
     Buffer[IProxEscrita] = item; 
     IProxEscrita++; 
     if (IProxEscrita == N) 
     { 
         IProxEscrita = 0; 
     } 
     Fechar(tr_buffer); 
     ocupados++; 
     Abrir(tr_buffer); 
}
                                             { 
                                                   Fechar(tr_buffer); 
                                                  if (ocupados > 0)
                                                   { 
                                                       item = Buffer[IProxLeitura]; 
                                                       IProxLeitura++; 
                                                       if (IProxLeitura == N) 
                                                       { 
                                                            IProxLeitura = 0; 
                                                       } 
                                                       ocupados--; 
                                                       Abrir(tr_buffer); 
                                                       Assinalar(sema_livres); 
                                                   } 
                                                   else 
                                                   { 
                                                       Abrir(tr_buffer); 
                                                   } 
                                             }
```
#### **12. [Pipe Unix]**

```
#define N .. 
#define NUMPROCSPRODUTORES .. 
#define NUMPROCSCONSUMIDORES .. 
Item buffer[N]; 
Int poslivres = N, pespera = 0; cespera = FALSE;
semaforo_t semExMut = CriarSemaforo(1); 
semaforo_t semExMutCons = CriarSemaforo(1); 
semaforo_t semEsperaProds = CriarSemaforo(0); 
semaforo_t semEsperaCons = CriarSemaforo(0); 
void DepositaItem(Item item, int n) { 
void RetiraItem(ItemInformacao item) { 
     Esperar(semExMut); 
     while (n > poslivres) {
         pespera++; 
         Assinalar(semExMut); 
         Esperar(semEsperaProds); 
         Esperar(semExMut); 
     } 
     // Depositar n itens no buffer 
     poslivres -= n; 
     if (cespera == TRUE) 
     { 
         Assinalar(semEsperaCons); 
     }
     Assinalar(semExMut); 
}
                                                 Esperar(semExMutCons); 
                                                 Esperar(semExMut); 
                                                 if (poslivres == N) { 
                                                     cespera = TRUE; 
                                                     Assinalar(semExMut); 
                                                     Esperar(semEsperaCons); 
                                                     Esperar(semExMut); 
                                                     cespera = FALSE; 
                                                 } 
                                                // Retirar min(n,N-poslivres) 
                                                 while (pespera > 0) {
                                                     Assinalar(semEsperaProds); 
                                                     pespera--; 
                                                 } 
                                                 Assinalar(semExMut); 
                                                 Assinalar(semExMutCons); 
                                           }
```
#### **13. [Passagem de testemunho]**

```
semaforo_t semtest[N]; // Inicializar a 0 
                            semaforo_t mutex // não é necessário... 
int testemunho = 0; 
void Test(int mypid) 
{ 
     while(1) 
     { 
          Esperar(semtest[mypid]); 
          Esperar(mutex); 
          if (mypid == 0) 
          { 
              printf("%d\n",testemunho); 
          } 
          testemunho = (testemunho + 1) % N; 
          Assinalar(mutex); 
          Assinalar(semtest[testemunho]); 
     } 
}
```

```
Assinalar(semtest[0]);
```
#### **14. [Barbeiro\*]**

#### **Solução A**

```
trinco mutex; 
semaforo cadeira = 0; 
semaforo barbeiro = 0; 
void CustomerThread() 
{ 
     Fechar(mutex);
     if (cliespera < N)
     { 
          cliespera++;
          Signal(barbeiro); 
          Abrir(mutex); 
          Esperar(cadeira); 
          // Corta cabelo
     }
     else
     {
         Abrir(mutex);
     }
                                              void BarberThread() 
                                              { 
                                                    while(1) 
                                                    { 
                                                        Esperar(barbeiro);
                                                        Fechar(mutex); 
                                                        cliespera--; 
                                                        Abrir(mutex); 
                                                        Assinalar(cadeira); 
                                                        // Corta cabelo
                                                    }
                                              }
```
#### **Solução B**

**}**

```
trinco mutex; 
semaforo cadeira = 0; 
semaforo barbeiro = 0; 
semaforo clipronto = 0;
```

```
void CustomerThread() 
{ 
     Fechar(mutex);
     if (cliespera < N)
     { 
          cliespera++;
          Signal(barbeiro); 
          Abrir(mutex); 
          Esperar(cadeira); 
          Fechar(mutex); 
          cliespera--; 
          Abrir(mutex); 
          Assinalar(clipronto); 
          // Corta cabelo 
     }
     else
     {
          Abrir(mutex);
     }
}
                                               void BarberThread() 
                                               { 
                                                     while(1) 
                                                     { 
                                                          Esperar(barbeiro);
                                                          Assinalar(cadeira);
                                                          Esperar(clipronto); 
                                                          // Corta cabelo
                                                     }
                                               }
```
#### **Notas:**

- As soluções são praticamente iguais. A única diferença é quem fica responsável por decrementar o número de clientes em espera, o barbeiro (A) ou o cliente que se sentou na cadeira (B). Penso que não é necessário o semáforo clipronto na solução B, mas assim garantimos que ambas as soluções são equivalentes.
- Seria também possível acrescentar mais um semáforo para o cliente ficar bloqueado até que o barbeiro termine o corte de cabelo.

#### **15. [Hilzer's Barbershop]**

```
trinco mutex; 
semaforo_t semSofa = 4; 
semaforo_t semCadeiras = 3; 
semaforo t semBarbeiro = 0;
semaforo_t semFimCorte = 0;
semaforo\overline{t} semPagar = 0;
int clijoja = 0;
void Cliente() 
{ 
     Fechar(mutex);
     if (cliloja == 20 )
     { 
         Assinalar(mutex);
         return; 
     } 
     cliloja++; 
     Abrir(mutex); 
     EntrarNaLoja(); 
     Esperar(semSofa);
     SentarNoSofa();
     Esperar(semCadeiras);
     Assinalar(semSofa);
                                             void Barbeiro() 
                                              { 
                                                   while(1) 
                                                   { 
                                                        Esperar(semBarbeiro);
                                                        CortarCabelo(); 
                                                        Assinalar(semFimCorte);
                                                        Esperar(semPagar);
                                                        AceitarPagamento();
                                                        Assinalar(semFim);
                                                   }
                                             }
```

```
 SentarNaCadeira();
 Assinalar(semBarbeiro);
 Esperar(semFimCorte);
 Assinalar(semCadeira);
 Pagar();
 Assinalar(semPagar);
 Esperar(semFim);
 Sair();
 Esperar(mutex);
 cliloja--; 
 Assinalar(mutex);
```

```
16. [Fumadores]
```
**}**

```
#define TOBACCO 0 
#define PAPER 1 
#define MATCH 2 
semaforo_t smokers[3]; // Init a 0 
semaforo t table;
int lack = -1;void Smoker(int i) 
{ 
     Wait(smokers[i]); 
    lack = -1; Signal(table); 
     Smoke(); 
} 
                                           void Agent() 
                                           { 
                                                lacki = Rand() % 3; 
                                                Signal(smokers[lacki]); 
                                                Wait(table); 
                                           }
```
#### **17. [Jantar de Gauleses]**

```
semaforo_t hajavali = CriarSemaforo(0);
semaforo t naohajavali = criarSemaforo(0);semaforo\overline{t} mutex = CriarSemaforo(1);
javali_t RetiraJavali() 
{ 
     Esperar(mutex); 
     if (numjavalis == 0) 
     { 
         Assinalar(naohajavali); 
         Esperar(hajavali); 
     } 
     // retirar javali 
     numjavalis--; 
     Assinalar(mutex); 
} 
                                             void ColocaJavalis(int n) 
                                             { 
                                                        Esperar(naohajavali); 
                                                        numjavalis = n; 
                                                       Assinalar(hajavali); 
                                             }
```
#### **18. [Pai Natal]**

```
trinco_t mutex; 
trinco_t mutexElfos; 
semaforo_t semPaiNatal = 0; 
semaforo_t semRenas = 0; 
semaforo_t semElfos = 0;
semaforo<sup>-</sup>t semEntrar = 0;semaforo_t semGrupoElfos = 1;
int numRenas = 0, numElfos = 0;
void PaiNatal() 
{ 
     while(1) 
     { 
         Esperar(semPaiNatal);
        Fechar(mutex);
        if(numRenas == 9) {
              PrepararTreno();
              while(numRenas > 0) 
 {
                  Assinalar(semRenas);
                  numRenas--; 
 } 
              Abrir(mutex);
         } 
         else 
         { 
              Abrir(mutex);
              Assinalar(semElfos);
              AjudarElfos();
         } 
     }
}
```

```
void Rena() 
     while(1) 
     { 
         Fechar(mutex);
         numRenas++; 
        if (numRenas == 9)
         { 
             Assinalar(semPaiNatal);
         } 
         Abrir(mutex);
         Esperar(semRenas);
         AtrelarATreno();
     }
void Elfo() 
     while(1) 
     { 
          Esperar(semGrupoElfos);
          Fechar(mutexElfos);
          numElfos++; 
          if(numElfos == 3) 
          {
              Assinalar(semPaiNatal);
              Esperar(semElfos);
              Assinalar(semEntrar);
          } 
          else 
          { 
              Assinalar(semGrupoElfos); 
 } 
          Abrir(mutexElfos);
          Esperar(semEntar); 
          Assinalar(semEntrar);
          SerAjudado(); 
          Fechar(mutexElfos);
          numElfos--; 
         if(numElfos == 0) {
              Assinalar(semGrupoElfos);
 } 
          Abrir(mutexElfos);
     }
```
**}**

**{** 

**}** 

**{** 

#### **D. Objectos avançados de sincronização**

#### **19. [Barreira]**

```
typedef struct 
{ 
    semaforo t sem;
    semaforo t mutex;
    int numassociar;
     int numchegar; 
} 
barreira_t; 
void InicializarBarreira(barreira_t* b) 
{ 
     b->sem = CriarSemaforo(0); 
     b->mutex = CriarSemaforo(1); 
    b->numassociar = 0;
    b->numchegar = 0;
} 
void Associar(barreira_t* b) 
{ 
     Esperar(b->mutex); 
     b->numassociar++; 
     Assinalar(b->mutex); 
}
                                             void Chegar(barreira_t* b) 
                                             { 
                                                   Esperar(b->mutex); 
                                                   b->numchegar++; 
                                                   if (b->numchegar < b->numassociar) 
                                                   { 
                                                       Assinalar(b->mutex); 
                                                       Esperar(b->sem); 
                                                   } 
                                                   else 
                                                   { 
                                                       while(b->numchegar > 0) 
                                                        { 
                                                            Assinalar(b->sem); 
                                                            b->numchegar--; 
                                                        } 
                                                   } 
                                                   Assinalar(b->mutex); 
                                              }
```
#### **20. [Monitor]**

#### **a.**

```
// Monitor
typedef struct { 
    trinco_t trinco; 
}* monitor_t; 
monitor_t CriaMonitor()
{ 
     monitor_t m = AlocarMemoria();
     return m; 
}
Entrar(monitor_t m)
     Fechar(m->mutex);
                                          // Variáveis de Condição
                                          typedef struct { 
                                               monitor_t monitor; 
                                               semaforo t aespera;
                                                int cont; 
                                           }* varcond_t; 
                                          varcond_t CriaVarCondicao(monitor_t m)
                                             varcond t vc = AlocarMemoria();
                                               vc->aespera = CriarSemaforo(0);vc->count = 0; vc->monitor = m; 
                                                return vc; 
                                          }
```

```
} 
Sair(monitor_t m) 
     Abrir(m->mutex);
}
                                              Aguardar(varcond_t vc)
                                              { 
                                                   vc->cond++; 
                                                   Assinalar(vc->trinco);
                                                   Esperar(vc->aespera); 
                                                   Esperar(vc->trinco); 
                                              } 
                                              Notificar(varcond_t vc)
                                                  if (vc->count->0) { 
                                                        Assinalar(vc->aespera);
                                                        vc->cond--; 
                                                   } 
                                              }
   b.
int esteNaPonte = 0;
int oesteNaPonte = 0; 
int esteEspera = 0; 
int oesteEspera = 0; 
monitor_t m = CriarMonitor(); 
varcond_t este = CriarVarCond(m); 
varcond_t oeste = CriarVarCond(m); 
void carroDeOeste() 
{ 
     Entrar(m); 
     while(esteNaPonte > 0) { 
         oesteEspera++; 
         Aguardar(oeste); 
         oesteEspera--; 
     } 
     oesteNaPonte++; 
     if(oesteEspera > 0) { 
         Notificar(oeste); 
     } 
     Sair(m);
}
void carrosSaiDeOeste() 
{ 
     Entrar(m); 
     oesteNaPonte--; 
    if(oesteNaPonte == 0) {
         Notificar(este); 
     } 
     Sair(m);
}
                                              void carroDeEste() 
                                              { 
                                                   Entrar(m); 
                                                   while(oesteNaPonte > 0) { 
                                                       esteEspera++; 
                                                        Aguardar(este); 
                                                        esteEspera--; 
                                                   } 
                                                    esteNaPonte++; 
                                                   if(esteEspera > 0) { 
                                                       Notificar(este); 
                                                    } 
                                                   Sair(m);
                                              }
                                              void carrosSaiEste() 
                                              { 
                                                   Entrar(m); 
                                                   esteNaPonte--; 
                                                  if(est e <i>Na</i> <i>Port</i> <math>= 0</math>) <math>f</math> Notificar(oeste); 
                                                   } 
                                                   Sair(m);
                                              }
```